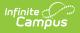

# CO Digital Upload PreK (Colorado) [.2307 and previous]

Last Modified on 02/01/2023 1:06 pm CST

You are viewing a previous version of this article. See CO Digital Upload PreK (Colorado) for the most current information.

Report Logic | Report Editor | Generate the PreK Digital Upload Report | Report Layout | Report Examples

Classic View: Health > Reports > CO Digital Upload Pre-K Report

Search Terms: Digital Upload PreK Report

The Preschool Immunization Digital Upload is used to report student immunization compliance for each vaccine dose.

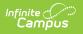

| ≡                                                      | Q                                                                                                    | Infinite<br>Campus                                                                                                    |  |  |  |
|--------------------------------------------------------|----------------------------------------------------------------------------------------------------|----------------------------------------------------------------------------------------------------|--|--|--|
| CO [                                                   | CO Digital Upload PreK Report 🏠                                                                                                    |                                                                                                    |  |  |  |
| CO Digit                                               | al Upload                                                                                                    | PreK Report                                                                                                    |  |  |  |
| Janu<br>To e<br>Scho<br>*Witi<br>Code<br>*Witi<br>Revi | The CDPHE Immunization Digital Upload for Preschool(s) is submitted yearly to the state beginning October 1, due<br>January 15.<br>To ensure the accuracy of reporting for Preschool students, this report relies on the following District, County, and<br>School Information:<br>"Within System Admin > Resources > School, Preschools must have their State School Number, City ID, and CDHS<br>Code entered.<br>"Within System Admin > Resources > District Counties<br>Review your District County(s) as it is required that Preschools submit an individual report by the County in which it<br>resides. |                                                                                                    |  |  |  |
| Cou                                                    | nty Arapa                                                                                                    |                                                                                                    |  |  |  |
| Effe                                                   | ctive Date:                                                                                                    | active year      12/08/2021                                                                                                    |  |  |  |
| Forn                                                   | nat State                                                                                                    | Upload V  Itist by year  Iupload V  Itist by year  Iupload V  Iupload V  Iupl |  |  |  |
|                                                        |                                                                                                    | CTRL-click or SHIFT-click to select multiple                                                                                                    |  |  |  |
|                                                        | Refresh Show top 50 V tasks submitted between 11/29/2021 and 12/06/2021                                                                                                    |                                                                                                    |  |  |  |
|                                                        | Batch Qu<br>Queued 1                                                                                                    | eue List                                                                                                    |  |  |  |
|                                                        |                                                                                                    | CO Digital Upload Pre-K Report                                                                                                    |  |  |  |

# **Report Logic**

- The report aggregates a count of days between the student's birth date and immunization dose dates per vaccine.
- The report can be run against a district's active year as well as any prior year.
- Prior to running report: T

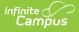

- The City ID field located at System Administration > Resources > School must be populated.
- Users need to validate County and County number is accurate according to the State. This is located at System Admin > Resources > Counties. The counties in which the School(s) reside at System Administration > Resources > District Counties must also be populated.

# **Report Editor**

| Field                 | Description                                                                                                    |
|-----------------------|----------------------------------------------------------------------------------------------------|
| County                | The county in which the school resides.                                                                                                    |
| Effective<br>Date     | The date the report will run.<br>The field is auto-populated with the current date, but can be changed by using<br>the calendar icon to select a date or entering a new date in <i>mmddyy</i> format.                                            |
| Format                | Selection determines whether the extract generates in the State Upload, CSV, or HTML format.                                                                                                    |
| Calendar<br>Selection | At least one calendar needs to be selected in order to generate the report.<br>Calendars can be selected by the active year, by school name or by year.                                                                                          |
| Report<br>Generation  | The report can be generated immediately using the <b>Generate Report</b> button.<br>Or, use the <b>Submit to Batch</b> button to select when the report is generated.<br>See the Batch Queue article for more information on this functionality. |

### Generate the PreK Digital Upload Report

- 1. Select the **County** from the dropdown.
- 2. Enter the desired **Effective Date**.
- 3. Select the **Format** of the report.
- 4. Select the **Calendar(s)** from which to report information.
- 5. Click the **Generate Extract** button or use the **Submit to Batch** button. The report displays in the desired format.

# **Report Layout**

| Data Element | Description                                           | Location                                                           |
|--------------|-------------------------------------------------------|--------------------------------------------------------------------|
| County Name  | The name of the county selected in the report editor. | System Administration ><br>Resources > District Counties<br>> Name |
|              | Alphanumeric                                          | dis.county                                                         |

| Data Element     | Description                                                                                          | Location                                                                              |
|------------------|----------------------------------------------------------------------------------------------------|---------------------------------------------------------------------------------------|
| School Code      | The CDHS number.<br><i>Numeric</i>                                                                   | System Administration ><br>Resources > School > CDHS<br>Code<br>CDHScode              |
| School Name      | The school name.<br><i>Alphanumeric</i>                                                              | System Administration ><br>Resources > School > Name<br>sch.name                      |
| School Address   | The address of the school.<br><i>Alphanumeric</i>                                                    | System Administration ><br>Resources > School > Address<br>sch.address                |
| School City ID   | The city ID of the school.<br><i>Alphanumeric</i>                                                    | System Administration ><br>Resources > School > City ID<br>sch.cityid                 |
| School County ID | The school county ID of the school.<br><i>Alphanumeric</i>                                           | System Administration ><br>Resources > District Counties<br>> Number<br>county.number |
| School Zip Code  | The zip code of the school.<br><i>Numeric</i>                                                        | System Administration ><br>Resources > School > Zip<br>sch.zip                        |
| Date Created     | The effective date selected in<br>the report editor.<br><i>YYYY-MM-DD (space)</i><br><i>HH:MM:SS</i> | Selected in report editor                                                             |
| Student ID       | The student's State<br>identification number.<br><i>Numeric</i>                                      | Census > People ><br>Demographics > Student<br>State ID<br>student.stateID            |
| Grade            | The student's grade level.<br><i>Alphanumeric</i>                                                    | Student > General ><br>Enrollments > Grade<br>student.grade                           |

| Data Element                                                    | Description                                                                                                    | Location                                                                               |
|-----------------------------------------------------------------|----------------------------------------------------------------------------------------------------|----------------------------------------------------------------------------------------|
| <b>DTaP 1</b><br><i>immunization.code = DTap-</i><br><i>DTP</i> | The number of days between<br>the student's birthdate and<br>the date of the first DTaP<br>dose administered.  | Student > Health ><br>Immunizations; Census ><br>People > Demographics ><br>Birth Date |
|                                                                 | Numeric                                                                                                    | Calculated value =<br>immunization.doseDate1date<br>minus student.birthdate            |
| <b>DTaP 2</b><br><i>immunization.code = DTap-</i><br><i>DTP</i> | The number of days between<br>the student's birthdate and<br>the date of the second DTaP<br>dose administered. | Student > Health ><br>Immunizations; Census ><br>People > Demographics ><br>Birth Date |
|                                                                 | Numeric                                                                                                    | Calculated value =<br>immunization.doseDate2date<br>minus student.birthdate            |
| <b>DTaP 3</b><br><i>immunization.code = DTap-</i><br><i>DTP</i> | The number of days between<br>the student's birthdate and<br>the date of the third DTaP<br>dose administered.  | Student > Health ><br>Immunizations; Census ><br>People > Demographics ><br>Birth Date |
|                                                                 | Numeric                                                                                                    | Calculated value =<br>immunization.doseDate3date<br>minus student.birthdate            |
| <b>DTaP 4</b><br><i>immunization.code = DTap-</i><br><i>DTP</i> | The number of days between<br>the student's birthdate and<br>the date of the fourth DTaP<br>dose administered. | Student > Health ><br>Immunizations; Census ><br>People > Demographics ><br>Birth Date |
|                                                                 | Numeric                                                                                                    | Calculated value =<br>immunization.doseDate4date<br>minus student.birthdate            |
| <b>DTaP 5</b><br><i>immunization.code = DTap-</i><br><i>DTP</i> | The number of days between<br>the student's birthdate and<br>the date of the fifth DTaP<br>dose administered.  | Student > Health ><br>Immunizations; Census ><br>People > Demographics ><br>Birth Date |
|                                                                 | Numeric                                                                                                    | Calculated value =<br>immunization.doseDate5date<br>minus student.birthdate            |

| Data Element                                                     | Description                                                                                                    | Location                                                                               |
|------------------------------------------------------------------|----------------------------------------------------------------------------------------------------|----------------------------------------------------------------------------------------|
| <b>DTaP 6</b><br><i>immunization.code = DTap-</i><br><i>DTP</i>  | The number of days between<br>the student's birthdate and<br>the date of the sixth DTaP<br>dose administered.   | Student > Health ><br>Immunizations; Census ><br>People > Demographics ><br>Birth Date |
|                                                                  | Numeric                                                                                                    | Calculated value =<br>immunization.doseDate6date<br>minus student.birthdate            |
| <b>DTaP 7</b><br><i>immunization.code = DTap-</i><br><i>DTP</i>  | The number of days between<br>the student's birthdate and<br>the date of the seventh DTaP<br>dose administered. | Student > Health ><br>Immunizations; Census ><br>People > Demographics ><br>Birth Date |
|                                                                  | Numeric                                                                                                    | Calculated value =<br>immunization.doseDate7date<br>minus student.birthdate            |
| <b>DTaP 8</b><br><i>immunization.code = DTap-</i><br><i>DTP</i>  | The number of days between<br>the student's birthdate and<br>the date of the eight DTaP<br>dose administered.   | Student > Health ><br>Immunizations; Census ><br>People > Demographics ><br>Birth Date |
|                                                                  | Numeric                                                                                                    | Calculated value =<br>immunization.doseDate8date<br>minus student.birthdate            |
| <b>DTaP 9</b><br><i>immunization.code = DTap-</i><br><i>DTP</i>  | The number of days between<br>the student's birthdate and<br>the date of the ninth DTaP<br>dose administered.   | Student > Health ><br>Immunizations; Census ><br>People > Demographics ><br>Birth Date |
|                                                                  | Numeric                                                                                                    | Calculated value =<br>immunization.doseDate9date<br>minus student.birthdate            |
| <b>DTaP 10</b><br><i>immunization.code = DTap-</i><br><i>DTP</i> | The number of days between<br>the student's birthdate and<br>the date of the ninth DTaP<br>dose administered.   | Student > Health ><br>Immunizations; Census ><br>People > Demographics ><br>Birth Date |
|                                                                  | Numeric                                                                                                    | Calculated value =<br>immunization.doseDate10date<br>minus student.birthdate           |

| Data Element                                                                | Description                                                                                                    | Location                                                                                                    |
|-----------------------------------------------------------------------------|----------------------------------------------------------------------------------------------------|----------------------------------------------------------------------------------------------------|
| DTaP Exempt                                                                 | The name of the exemption claimed for the DTaP vaccine.                                                         | Student > Health ><br>Immunizations                                                                                                    |
|                                                                             | Alphanumeric                                                                                                    | If immCpl.exemption is not<br>null and expired date <=<br>effective date, the<br>immCpl.stateexemption<br>description reports (i.e.<br>Personal, Religious, Medical,<br>or Lab Verified). If<br>immCpl.exemption is null,<br>'None' reports. |
| DTaP In Process                                                             | Reports 0 (zero).<br><i>Numeric</i>                                                                             | N/A                                                                                                    |
| <b>Polio 1</b><br><i>immunization.code = IPV,</i><br><i>OPV, or IPV/OPV</i> | The number of days between<br>the student's birthdate and<br>the date of the first Polio dose<br>administered.  | Student > Health ><br>Immunizations; Census ><br>People > Demographics ><br>Birth Date                                                                                                    |
|                                                                             | Numeric                                                                                                    | Calculated value =<br>immunization.doseDate1date<br>minus student.birthdate                                                                                                    |
| <b>Polio 2</b><br><i>immunization.code = IPV,</i><br><i>OPV, or IPV/OPV</i> | The number of days between<br>the student's birthdate and<br>the date of the second Polio<br>dose administered. | Student > Health ><br>Immunizations; Census ><br>People > Demographics ><br>Birth Date                                                                                                    |
|                                                                             | Numeric                                                                                                    | Calculated value =<br>immunization.doseDate2date<br>minus student.birthdate                                                                                                    |
| <b>Polio 3</b><br><i>immunization.code = IPV,</i><br><i>OPV, or IPV/OPV</i> | The number of days between<br>the student's birthdate and<br>the date of the third Polio<br>dose administered.  | Student > Health ><br>Immunizations; Census ><br>People > Demographics ><br>Birth Date                                                                                                    |
|                                                                             | Numeric                                                                                                    | Calculated value =<br>immunization.doseDate3date<br>minus student.birthdate                                                                                                    |

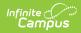

| Data Element                                                                | Description                                                                                                    | Location                                                                                                    |
|-----------------------------------------------------------------------------|----------------------------------------------------------------------------------------------------|----------------------------------------------------------------------------------------------------|
| <b>Polio 4</b><br><i>immunization.code = IPV,</i><br><i>OPV, or IPV/OPV</i> | The number of days between<br>the student's birthdate and<br>the date of the fourth Polio<br>dose administered.<br><i>Numeric</i> | Student > Health ><br>Immunizations; Census ><br>People > Demographics ><br>Birth Date<br>Calculated value =<br>immunization.doseDate4date |
|                                                                             |                                                                                                    | minus student.birthdate                                                                                                    |
| <b>Polio 5</b><br><i>immunization.code = IPV,</i><br><i>OPV, or IPV/OPV</i> | The number of days between<br>the student's birthdate and<br>the date of the fifth Polio dose<br>administered.                    | Student > Health ><br>Immunizations; Census ><br>People > Demographics ><br>Birth Date                                                     |
|                                                                             | Numeric                                                                                                    | Calculated value =<br>immunization.doseDate5date<br>minus student.birthdate                                                                |
| Polio 6<br>immunization.code = IPV,<br>OPV, or IPV/OPV                      | The number of days between<br>the student's birthdate and<br>the date of the sixth Polio<br>dose administered.                    | Student > Health ><br>Immunizations; Census ><br>People > Demographics ><br>Birth Date                                                     |
|                                                                             | Numeric                                                                                                    | Calculated value =<br>immunization.doseDate6date<br>minus student.birthdate                                                                |
| <b>Polio 7</b><br><i>immunization.code = IPV,</i><br><i>OPV, or IPV/OPV</i> | The number of days between<br>the student's birthdate and<br>the date of the seventh Polio<br>dose administered.                  | Student > Health ><br>Immunizations; Census ><br>People > Demographics ><br>Birth Date                                                     |
|                                                                             | Numeric                                                                                                    | Calculated value =<br>immunization.doseDate7date<br>minus student.birthdate                                                                |
| <b>Polio 8</b><br><i>immunization.code = IPV,</i><br><i>OPV, or IPV/OPV</i> | The number of days between<br>the student's birthdate and<br>the date of the eighth Polio<br>dose administered.                   | Student > Health ><br>Immunizations; Census ><br>People > Demographics ><br>Birth Date                                                     |
|                                                                             | Numeric                                                                                                    | Calculated value =<br>immunization.doseDate8date<br>minus student.birthdate                                                                |

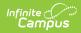

| Data Element                                                                 | Description                                                                                                    | Location                                                                                                    |
|------------------------------------------------------------------------------|----------------------------------------------------------------------------------------------------|----------------------------------------------------------------------------------------------------|
| <b>Polio 9</b><br><i>immunization.code = IPV,</i><br><i>OPV, or IPV/OPV</i>  | The number of days between<br>the student's birthdate and<br>the date of the ninth Polio<br>dose administered.<br><i>Numeric</i> | Student > Health ><br>Immunizations; Census ><br>People > Demographics ><br>Birth Date<br>Calculated value =<br>immunization.doseDate9date<br>minus student.birthdate                                                                                                    |
| <b>Polio 10</b><br><i>immunization.code = IPV,</i><br><i>OPV, or IPV/OPV</i> | The number of days between<br>the student's birthdate and<br>the date of the tenth Polio<br>dose administered.<br><i>Numeric</i> | Student > Health ><br>Immunizations; Census ><br>People > Demographics ><br>Birth Date<br>Calculated value =<br>immunization.doseDate10date<br>minus student.birthdate                                                                                                    |
| Polio Exempt                                                                 | The name of the exemption<br>claimed for the Polio vaccine.<br><i>Alphanumeric</i>                                               | Student > Health ><br>Immunizations<br>If immCpl.exemption is not<br>null and expired date <=<br>effective date, the<br>immCpl.stateexemption<br>description reports (i.e.<br>Personal, Religious, Medical,<br>or Lab Verified). If<br>immCpl.exemption is null,<br>'None' reports. If the student<br>is over 18 years old, "Aged<br>Out" reports. |
| Polio In Process                                                             | Reports 0 (zero).<br><i>Numeric</i>                                                                                              | N/A                                                                                                    |
| <b>MMR 1</b><br><i>immunization.code = MMR or</i><br><i>MMRV</i>             | The number of days between<br>the student's birthdate and<br>the date of the first MMR dose<br>administered.<br><i>Numeric</i>   | Student > Health ><br>Immunizations; Census ><br>People > Demographics ><br>Birth Date<br>Calculated value =<br>immunization.doseDate1date<br>minus student.birthdate                                                                                                    |

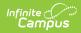

| Data Element                                                     | Description                                                                                                   | Location                                                                               |
|------------------------------------------------------------------|----------------------------------------------------------------------------------------------------|----------------------------------------------------------------------------------------|
| <b>MMR 2</b><br><i>immunization.code = MMR or</i><br><i>MMRV</i> | The number of days between<br>the student's birthdate and<br>the date of the second MMR<br>dose administered. | Student > Health ><br>Immunizations; Census ><br>People > Demographics ><br>Birth Date |
|                                                                  | Numeric                                                                                                    | Calculated value =<br>immunization.doseDate2date<br>minus student.birthdate            |
| <b>MMR 3</b><br><i>immunization.code = MMR or</i><br><i>MMRV</i> | The number of days between<br>the student's birthdate and<br>the date of the third MMR<br>dose administered.  | Student > Health ><br>Immunizations; Census ><br>People > Demographics ><br>Birth Date |
|                                                                  | Numeric                                                                                                    | Calculated value =<br>immunization.doseDate3date<br>minus student.birthdate            |
| MMR 4<br>immunization.code = MMR or<br>MMRV                      | The number of days between<br>the student's birthdate and<br>the date of the fourthMMR<br>dose administered.  | Student > Health ><br>Immunizations; Census ><br>People > Demographics ><br>Birth Date |
|                                                                  | Numeric                                                                                                    | Calculated value =<br>immunization.doseDate4date<br>minus student.birthdate            |
| MMR 5<br>immunization.code = MMR or<br>MMRV                      | The number of days between<br>the student's birthdate and<br>the date of the fifth MMR<br>dose administered.  | Student > Health ><br>Immunizations; Census ><br>People > Demographics ><br>Birth Date |
|                                                                  | Numeric                                                                                                    | Calculated value =<br>immunization.doseDate5date<br>minus student.birthdate            |
| MMR 6<br>immunization.code = MMR or<br>MMRV                      | The number of days between<br>the student's birthdate and<br>the date of the sixth MMR<br>dose administered.  | Student > Health ><br>Immunizations; Census ><br>People > Demographics ><br>Birth Date |
|                                                                  | Numeric                                                                                                    | Calculated value =<br>immunization.doseDate6date<br>minus student.birthdate            |

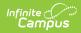

| Data Element                                                     | Description                                                                                                    | Location                                                                                                    |
|------------------------------------------------------------------|----------------------------------------------------------------------------------------------------|----------------------------------------------------------------------------------------------------|
| <b>MMR 7</b><br><i>immunization.code = MMR or</i><br><i>MMRV</i> | The number of days between<br>the student's birthdate and<br>the date of the seventh MMR<br>dose administered.                  | Student > Health ><br>Immunizations; Census ><br>People > Demographics ><br>Birth Date<br>Calculated value =<br>immunization.doseDate7date<br>minus student.birthdate  |
| <b>MMR 8</b><br><i>immunization.code = MMR or</i><br><i>MMRV</i> | The number of days between<br>the student's birthdate and<br>the date of the eighth MMR<br>dose administered.<br><i>Numeric</i> | Student > Health ><br>Immunizations; Census ><br>People > Demographics ><br>Birth Date<br>Calculated value =<br>immunization.doseDate8date<br>minus student.birthdate  |
| <b>MMR 9</b><br><i>immunization.code = MMR or</i><br><i>MMRV</i> | The number of days between<br>the student's birthdate and<br>the date of the ninth MMR<br>dose administered.                    | Student > Health ><br>Immunizations; Census ><br>People > Demographics ><br>Birth Date<br>Calculated value =<br>immunization.doseDate9date<br>minus student.birthdate  |
| MMR 10<br><i>immunization.code = MMR or</i><br><i>MMRV</i>       | The number of days between<br>the student's birthdate and<br>the date of the tenth MMR<br>dose administered.                    | Student > Health ><br>Immunizations; Census ><br>People > Demographics ><br>Birth Date<br>Calculated value =<br>immunization.doseDate10date<br>minus student.birthdate |

| Data Element                                                         | Description                                                                                                    | Location                                                                                                    |
|----------------------------------------------------------------------|----------------------------------------------------------------------------------------------------|----------------------------------------------------------------------------------------------------|
| MMR Exemption                                                        | The name of the exemption<br>claimed for the MMR vaccine.<br><i>Alphanumeric</i>                                                           | Student > Health ><br>Immunizations<br>If immCpl.exemption is not<br>null and expired date <=<br>effective date, the<br>immCpl.stateexemption<br>description reports (i.e.<br>Personal, Religious, Medical,<br>or Lab Verified). If<br>immCpl.exemption is null,<br>'None' reports. |
| MMR In Process                                                       | Reports 0 (zero).<br><i>Numeric</i>                                                                                                    | N/A                                                                                                    |
| <b>HepB 1</b><br><i>immunization.code = HepB</i><br><i>or HepB-2</i> | The number of days between<br>the student's birthdate and<br>the date of the first Hepatitis<br>B dose administered.<br><i>Numeric</i>     | Student > Health ><br>Immunizations; Census ><br>People > Demographics ><br>Birth Date<br>Calculated value =<br>immunization.doseDate1date<br>minus student.birthdate                                                                                                    |
| <b>HepB 2</b><br><i>immunization.code = HepB</i><br><i>or HepB-2</i> | The number of days between<br>the student's birthdate and<br>the date of the second<br>Hepatitis B dose<br>administered.<br><i>Numeric</i> | Student > Health ><br>Immunizations; Census ><br>People > Demographics ><br>Birth Date<br>Calculated value =<br>immunization.doseDate2date<br>minus student.birthdate                                                                                                    |
| <b>HepB 3</b><br><i>immunization.code = HepB</i><br><i>or HepB-2</i> | The number of days between<br>the student's birthdate and<br>the date of the third Hepatitis<br>B dose administered.<br><i>Numeric</i>     | Student > Health ><br>Immunizations; Census ><br>People > Demographics ><br>Birth Date<br>Calculated value =<br>immunization.doseDate3date<br>minus student.birthdate                                                                                                    |

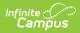

| Data Element                                                                | Description                                                                                                    | Location                                                                                                    |
|-----------------------------------------------------------------------------|----------------------------------------------------------------------------------------------------|----------------------------------------------------------------------------------------------------|
| <b>HepB 4</b><br><i>immunization.code = HepB</i><br><i>or HepB-2</i>        | The number of days between<br>the student's birthdate and<br>the date of the fourth<br>Hepatitis B dose<br>administered.<br><i>Numeric</i>  | Student > Health ><br>Immunizations; Census ><br>People > Demographics ><br>Birth Date<br>Calculated value =<br>immunization.doseDate4date<br>minus student.birthdate |
| <b>HepB 5</b><br><i>immunization.code = HepB</i><br><i>or HepB-2</i>        | The number of days between<br>the student's birthdate and<br>the date of the fifth Hepatitis<br>B dose administered.<br><i>Numeric</i>      | Student > Health ><br>Immunizations; Census ><br>People > Demographics ><br>Birth Date<br>Calculated value =<br>immunization.doseDate5date<br>minus student.birthdate |
| <b>HepB 6</b><br><i>immunization.code</i> = <i>HepB</i><br><i>or HepB-2</i> | The number of days between<br>the student's birthdate and<br>the date of the sixth Hepatitis<br>B dose administered.<br><i>Numeric</i>      | Student > Health ><br>Immunizations; Census ><br>People > Demographics ><br>Birth Date<br>Calculated value =<br>immunization.doseDate6date<br>minus student.birthdate |
| <b>HepB 7</b><br><i>immunization.code = HepB</i><br><i>or HepB-2</i>        | The number of days between<br>the student's birthdate and<br>the date of the seventh<br>Hepatitis B dose<br>administered.<br><i>Numeric</i> | Student > Health ><br>Immunizations; Census ><br>People > Demographics ><br>Birth Date<br>Calculated value =<br>immunization.doseDate7date<br>minus student.birthdate |
| <b>HepB 8</b><br><i>immunization.code = HepB</i><br><i>or HepB-2</i>        | The number of days between<br>the student's birthdate and<br>the date of the eighth<br>Hepatitis B dose<br>administered.<br><i>Numeric</i>  | Student > Health ><br>Immunizations; Census ><br>People > Demographics ><br>Birth Date<br>Calculated value =<br>immunization.doseDate8date<br>minus student.birthdate |

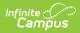

| Data Element                                                                 | Description                                                                                                    | Location                                                                                                    |
|------------------------------------------------------------------------------|----------------------------------------------------------------------------------------------------|----------------------------------------------------------------------------------------------------|
| <b>HepB 9</b><br><i>immunization.code = HepB</i><br><i>or HepB-2</i>         | The number of days between<br>the student's birthdate and<br>the date of the ninth Hepatitis<br>B dose administered.<br><i>Numeric</i>    | Student > Health ><br>Immunizations; Census ><br>People > Demographics ><br>Birth Date<br>Calculated value =<br>immunization.doseDate9date<br>minus student.birthdate                                                                                                    |
| <b>HepB 10</b><br><i>immunization.code</i> = <i>HepB</i><br><i>or HepB-2</i> | The number of days between<br>the student's birthdate and<br>the date of the tenth<br>Hepatitis B dose<br>administered.<br><i>Numeric</i> | Student > Health ><br>Immunizations; Census ><br>People > Demographics ><br>Birth Date<br>Calculated value =<br>immunization.doseDate10date<br>minus student.birthdate                                                                                                    |
| HepB Exempt                                                                  | The name of the exemption<br>claimed for the Hepatitis B<br>vaccine.<br><i>Alphanumeric</i>                                               | Student > Health ><br>Immunizations<br>If immCpl.exemption is not<br>null and expired date <=<br>effective date, the<br>immCpl.stateexemption<br>description reports (i.e.<br>Personal, Religious, Medical,<br>or Lab Verified). If<br>immCpl.exemption is null,<br>'None' reports. |
| HepB In Process                                                              | Reports 0 (zero).<br><i>Numeric</i>                                                                                                    | N/A                                                                                                    |
| <b>Varicella 1</b><br><i>immunization.code =</i><br><i>Varicella or MMRV</i> | The number of days between<br>the student's birthdate and<br>the date of the first Varicella<br>dose administered.<br><i>Numeric</i>      | Student > Health ><br>Immunizations; Census ><br>People > Demographics ><br>Birth Date<br>Calculated value =<br>immunization.doseDate1date<br>minus student.birthdate                                                                                                    |

| Data Element                                                                 | Description                                                                                                    | Location                                                                               |
|------------------------------------------------------------------------------|----------------------------------------------------------------------------------------------------|----------------------------------------------------------------------------------------|
| Varicella 2<br>immunization.code =<br>Varicella or MMRV                      | The number of days between<br>the student's birthdate and<br>the date of the second<br>Varicella dose administered. | Student > Health ><br>Immunizations; Census ><br>People > Demographics ><br>Birth Date |
|                                                                              | Numeric                                                                                                    | Calculated value =<br>immunization.doseDate2date<br>minus student.birthdate            |
| <b>Varicella 3</b><br><i>immunization.code =</i><br><i>Varicella or MMRV</i> | The number of days between<br>the student's birthdate and<br>the date of the third Varicella<br>dose administered.  | Student > Health ><br>Immunizations; Census ><br>People > Demographics ><br>Birth Date |
|                                                                              | Numeric                                                                                                    | Calculated value =<br>immunization.doseDate3date<br>minus student.birthdate            |
| <b>Varicella 4</b><br><i>immunization.code =</i><br><i>Varicella or MMRV</i> | The number of days between<br>the student's birthdate and<br>the date of the fourth<br>Varicella dose administered. | Student > Health ><br>Immunizations; Census ><br>People > Demographics ><br>Birth Date |
|                                                                              | Numeric                                                                                                    | Calculated value =<br>immunization.doseDate4date<br>minus student.birthdate            |
| <b>Varicella 5</b><br><i>immunization.code =</i><br><i>Varicella or MMRV</i> | The number of days between<br>the student's birthdate and<br>the date of the fifth Varicella<br>dose administered.  | Student > Health ><br>Immunizations; Census ><br>People > Demographics ><br>Birth Date |
|                                                                              | Numeric                                                                                                    | Calculated value =<br>immunization.doseDate5date<br>minus student.birthdate            |
| <b>Varicella 6</b><br><i>immunization.code =</i><br><i>Varicella or MMRV</i> | The number of days between<br>the student's birthdate and<br>the date of the sixth Varicella<br>dose administered.  | Student > Health ><br>Immunizations; Census ><br>People > Demographics ><br>Birth Date |
|                                                                              | Numeric                                                                                                    | Calculated value =<br>immunization.doseDate6date<br>minus student.birthdate            |

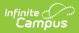

| Data Element                                                                 | Description                                                                                                    | Location                                                                                                    |
|------------------------------------------------------------------------------|----------------------------------------------------------------------------------------------------|----------------------------------------------------------------------------------------------------|
| Varicella 7<br><i>immunization.code =</i><br><i>Varicella or MMRV</i>        | The number of days between<br>the student's birthdate and<br>the date of the seventh<br>Varicella dose administered.<br><i>Numeric</i> | Student > Health ><br>Immunizations; Census ><br>People > Demographics ><br>Birth Date<br>Calculated value =<br>immunization.doseDate7date<br>minus student.birthdate  |
| <b>Varicella 8</b><br><i>immunization.code =</i><br><i>Varicella or MMRV</i> | The number of days between<br>the student's birthdate and<br>the date of the eighth<br>Varicella dose administered.<br><i>Numeric</i>  | Student > Health ><br>Immunizations; Census ><br>People > Demographics ><br>Birth Date<br>Calculated value =<br>immunization.doseDate8date<br>minus student.birthdate  |
| <b>Varicella 9</b><br><i>immunization.code =</i><br><i>Varicella or MMRV</i> | The number of days between<br>the student's birthdate and<br>the date of the ninth Varicella<br>dose administered.<br><i>Numeric</i>   | Student > Health ><br>Immunizations; Census ><br>People > Demographics ><br>Birth Date<br>Calculated value =<br>immunization.doseDate9date<br>minus student.birthdate  |
| Varicella 10<br>immunization.code =<br>Varicella or MMRV                     | The number of days between<br>the student's birthdate and<br>the date of the tenth Varicella<br>dose administered.<br><i>Numeric</i>   | Student > Health ><br>Immunizations; Census ><br>People > Demographics ><br>Birth Date<br>Calculated value =<br>immunization.doseDate10date<br>minus student.birthdate |

| Data Element                                     | Description                                                                                                    | Location                                                                                                    |
|--------------------------------------------------|----------------------------------------------------------------------------------------------------|----------------------------------------------------------------------------------------------------|
| Varicella Exempt                                 | The name of the exemption<br>claimed for the Varicella<br>vaccine.<br><i>Alphanumeric</i>                                        | Student > Health ><br>Immunizations<br>If immCpl.exemption is not<br>null and expired date <=<br>effective date, the<br>immCpl.stateexemption<br>description reports (i.e.<br>Personal, Religious, Medical,<br>or Lab Verified). If<br>immCpl.exemption is null,<br>'None' reports. |
| Varicella In Process                             | Reports 0 (zero).<br><i>Numeric</i>                                                                                              | N/A                                                                                                    |
| Varicella History                                | Reports 1 if the Exemption =<br>Lab Verified. Reports 0 (zero)<br>otherwise.                                                     | Student > Health ><br>Immunizations<br>If immCpl.exemption is not<br>null and expired date <=<br>effective date AND<br>immCpl.stateexemption = L<br>(Lab Verified), reports 1. If<br>immCpl.exemption is null, 0<br>reports.                                                        |
| <b>Tdap 1</b><br><i>immunization.code = Tdap</i> | The number of days between<br>the student's birthdate and<br>the date of the first Tdap<br>dose administered.<br><i>Numeric</i>  | Student > Health ><br>Immunizations; Census ><br>People > Demographics ><br>Birth Date<br>Calculated value =<br>immunization.doseDate1date<br>minus student.birthdate                                                                                                    |
| <b>Tdap 2</b><br><i>immunization.code = Tdap</i> | The number of days between<br>the student's birthdate and<br>the date of the second Tdap<br>dose administered.<br><i>Numeric</i> | Student > Health ><br>Immunizations; Census ><br>People > Demographics ><br>Birth Date<br>Calculated value =<br>immunization.doseDate2date<br>minus student.birthdate                                                                                                    |

| Data Element                                     | Description                                                                                                    | Location                                                                                                    |
|--------------------------------------------------|----------------------------------------------------------------------------------------------------|----------------------------------------------------------------------------------------------------|
| <b>Tdap 3</b><br><i>immunization.code = Tdap</i> | The number of days between<br>the student's birthdate and<br>the date of the third Tdap<br>dose administered.<br><i>Numeric</i>   | Student > Health ><br>Immunizations; Census ><br>People > Demographics ><br>Birth Date<br>Calculated value =<br>immunization.doseDate3date<br>minus student.birthdate |
| <b>Tdap 4</b><br><i>immunization.code = Tdap</i> | The number of days between<br>the student's birthdate and<br>the date of the fourth Tdap<br>dose administered.<br><i>Numeric</i>  | Student > Health ><br>Immunizations; Census ><br>People > Demographics ><br>Birth Date<br>Calculated value =<br>immunization.doseDate4date                            |
| Tdap 5                                           | The number of days between the student's birthdate and                                                                            | minus student.birthdate<br>Student > Health ><br>Immunizations; Census >                                                                                              |
| immunization.code = Tdap                         | the date of the fifth Tdap<br>dose administered.                                                                                  | People > Demographics ><br>Birth Date<br>Calculated value =<br>immunization.doseDate5date<br>minus student.birthdate                                                  |
| <b>Tdap 6</b><br><i>immunization.code = Tdap</i> | The number of days between<br>the student's birthdate and<br>the date of the sixth Tdap<br>dose administered.<br><i>Numeric</i>   | Student > Health ><br>Immunizations; Census ><br>People > Demographics ><br>Birth Date<br>Calculated value =<br>immunization.doseDate6date<br>minus student.birthdate |
| <b>Tdap 7</b><br><i>immunization.code = Tdap</i> | The number of days between<br>the student's birthdate and<br>the date of the seventh Tdap<br>dose administered.<br><i>Numeric</i> | Student > Health ><br>Immunizations; Census ><br>People > Demographics ><br>Birth Date<br>Calculated value =<br>immunization.doseDate7date<br>minus student.birthdate |

| Data Element                                      | Description                                                                                                    | Location                                                                                                    |
|---------------------------------------------------|----------------------------------------------------------------------------------------------------|----------------------------------------------------------------------------------------------------|
| <b>Tdap 8</b><br><i>immunization.code = Tdap</i>  | The number of days between<br>the student's birthdate and<br>the date of the eighth Tdap<br>dose administered.<br><i>Numeric</i> | Student > Health ><br>Immunizations; Census ><br>People > Demographics ><br>Birth Date<br>Calculated value =<br>immunization.doseDate8date<br>minus student.birthdate                                                                                                    |
| <b>Tdap 9</b><br><i>immunization.code = Tdap</i>  | The number of days between<br>the student's birthdate and<br>the date of the ninth Tdap<br>dose administered.<br><i>Numeric</i>  | Student > Health ><br>Immunizations; Census ><br>People > Demographics ><br>Birth Date<br>Calculated value =<br>immunization.doseDate9date<br>minus student.birthdate                                                                                                    |
| <b>Tdap 10</b><br><i>immunization.code = Tdap</i> | The number of days between<br>the student's birthdate and<br>the date of the tenth Tdap<br>dose administered.<br><i>Numeric</i>  | Student > Health ><br>Immunizations; Census ><br>People > Demographics ><br>Birth Date<br>Calculated value =<br>immunization.doseDate10date<br>minus student.birthdate                                                                                                    |
| Tdap Exempt                                       | The name of the exemption<br>claimed for the Tdap vaccine.<br><i>Alphanumeric</i>                                                | Student > Health ><br>Immunizations<br>If immCpl.exemption is not<br>null and expired date <=<br>effective date, the<br>immCpl.stateexemption<br>description reports (i.e.<br>Personal, Religious, Medical,<br>or Lab Verified). If<br>immCpl.exemption is null,<br>'None' reports. |
| Tdap In Process                                   | Reports 0 (zero).<br><i>Numeric</i>                                                                                              | N/A                                                                                                    |

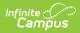

| Data Element                                                      | Description                                                                                                   | Location                                                                               |
|-------------------------------------------------------------------|----------------------------------------------------------------------------------------------------|----------------------------------------------------------------------------------------|
| <b>HIB 1</b><br><i>immunization.code = Hib or</i><br><i>Hib-3</i> | The number of days between<br>the student's birthdate and<br>the date of the first HIB dose<br>administered.  | Student > Health ><br>Immunizations; Census ><br>People > Demographics ><br>Birth Date |
|                                                                   | Numeric                                                                                                    | Calculated value =<br>immunization.doseDate1date<br>minus student.birthdate            |
| <b>HIB 2</b><br><i>immunization.code = Hib or</i><br><i>Hib-3</i> | The number of days between<br>the student's birthdate and<br>the date of the second HIB<br>dose administered. | Student > Health ><br>Immunizations; Census ><br>People > Demographics ><br>Birth Date |
|                                                                   | Numeric                                                                                                    | Calculated value =<br>immunization.doseDate2date<br>minus student.birthdate            |
| HIB 3<br>immunization.code = Hib or<br>Hib-3                      | The number of days between<br>the student's birthdate and<br>the date of the third HIB dose<br>administered.  | Student > Health ><br>Immunizations; Census ><br>People > Demographics ><br>Birth Date |
|                                                                   | Numeric                                                                                                    | Calculated value =<br>immunization.doseDate3date<br>minus student.birthdate            |
| HIB 4<br>immunization.code = Hib or<br>Hib-3                      | The number of days between<br>the student's birthdate and<br>the date of the fourth HIB<br>dose administered. | Student > Health ><br>Immunizations; Census ><br>People > Demographics ><br>Birth Date |
|                                                                   | Numeric                                                                                                    | Calculated value =<br>immunization.doseDate4date<br>minus student.birthdate            |
| HIB 5<br>immunization.code = Hib or<br>Hib-3                      | The number of days between<br>the student's birthdate and<br>the date of the fifth HIB dose<br>administered.  | Student > Health ><br>Immunizations; Census ><br>People > Demographics ><br>Birth Date |
|                                                                   | Numeric                                                                                                    | Calculated value =<br>immunization.doseDate5date<br>minus student.birthdate            |

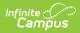

| Data Element                                                      | Description                                                                                                    | Location                                                                               |
|-------------------------------------------------------------------|----------------------------------------------------------------------------------------------------|----------------------------------------------------------------------------------------|
| HIB 6<br>immunization.code = Hib or<br>Hib-3                      | The number of days between<br>the student's birthdate and<br>the date of the sixth HIB dose<br>administered.     | Student > Health ><br>Immunizations; Census ><br>People > Demographics ><br>Birth Date |
|                                                                   | Numeric                                                                                                    | Calculated value =<br>immunization.doseDate6date<br>minus student.birthdate            |
| <b>HIB 7</b><br><i>immunization.code = Hib or</i><br><i>Hib-3</i> | The number of days between<br>the student's birthdate and<br>the date of the first seventh<br>dose administered. | Student > Health ><br>Immunizations; Census ><br>People > Demographics ><br>Birth Date |
|                                                                   | Numeric                                                                                                    | Calculated value =<br>immunization.doseDate7date<br>minus student.birthdate            |
| HIB 8<br>immunization.code = Hib or<br>Hib-3                      | The number of days between<br>the student's birthdate and<br>the date of the eighth HIB<br>dose administered.    | Student > Health ><br>Immunizations; Census ><br>People > Demographics ><br>Birth Date |
|                                                                   | Numeric                                                                                                    | Calculated value =<br>immunization.doseDate8date<br>minus student.birthdate            |
| HIB 9<br>immunization.code = Hib or<br>Hib-3                      | The number of days between<br>the student's birthdate and<br>the date of the ninth HIB dose<br>administered.     | Student > Health ><br>Immunizations; Census ><br>People > Demographics ><br>Birth Date |
|                                                                   | Numeric                                                                                                    | Calculated value =<br>immunization.doseDate9date<br>minus student.birthdate            |
| HIB 10<br>immunization.code = Hib or<br>Hib-3                     | The number of days between<br>the student's birthdate and<br>the date of the tenth HIB<br>dose administered.     | Student > Health ><br>Immunizations; Census ><br>People > Demographics ><br>Birth Date |
|                                                                   | Numeric                                                                                                    | Calculated value =<br>immunization.doseDate10date<br>minus student.birthdate           |

| Data Element                                   | Description                                                                                                   | Location                                                                                                    |
|------------------------------------------------|----------------------------------------------------------------------------------------------------|----------------------------------------------------------------------------------------------------|
| HIB Exempt                                     | The name of the exemption claimed for the HIB vaccine.                                                        | Student > Health ><br>Immunizations                                                                                                    |
|                                                | Alphanumeric                                                                                                  | If immCpl.exemption is not<br>null and expired date <=<br>effective date, the<br>immCpl.stateexemption<br>description reports (i.e.<br>Personal, Religious, Medical,<br>or Lab Verified). If<br>immCpl.exemption is null,<br>'None' reports. |
| HIB In Process                                 | Reports 0 (zero).<br><i>Numeric</i>                                                                           | N/A                                                                                                    |
| <b>PPV 1</b><br><i>immunization.code = PPV</i> | The number of days between<br>the student's birthdate and<br>the date of the first PPV dose<br>administered.  | Student > Health ><br>Immunizations; Census ><br>People > Demographics ><br>Birth Date                                                                                                    |
|                                                | Numeric                                                                                                    | Calculated value =<br>immunization.doseDate1date<br>minus student.birthdate                                                                                                    |
| <b>PPV 2</b><br><i>immunization.code = PPV</i> | The number of days between<br>the student's birthdate and<br>the date of the second PPV<br>dose administered. | Student > Health ><br>Immunizations; Census ><br>People > Demographics ><br>Birth Date                                                                                                    |
|                                                | Numeric                                                                                                    | Calculated value =<br>immunization.doseDate2date<br>minus student.birthdate                                                                                                    |
| <b>PPV 3</b><br><i>immunization.code = PPV</i> | The number of days between<br>the student's birthdate and<br>the date of the third PPV dose<br>administered.  | Student > Health ><br>Immunizations; Census ><br>People > Demographics ><br>Birth Date                                                                                                    |
|                                                | Numeric                                                                                                    | Calculated value =<br>immunization.doseDate3date<br>minus student.birthdate                                                                                                    |

| Data Element                                   | Description                                                                                                    | Location                                                                                                    |
|------------------------------------------------|----------------------------------------------------------------------------------------------------|----------------------------------------------------------------------------------------------------|
| <b>PPV 4</b><br><i>immunization.code = PPV</i> | The number of days between<br>the student's birthdate and<br>the date of the fourth PPV<br>dose administered.  | Student > Health ><br>Immunizations; Census ><br>People > Demographics ><br>Birth Date<br>Calculated value = |
|                                                |                                                                                                    | immunization.doseDate4date<br>minus student.birthdate                                                        |
| <b>PPV 5</b><br><i>immunization.code = PPV</i> | The number of days between<br>the student's birthdate and<br>the date of the fifth PPV dose<br>administered.   | Student > Health ><br>Immunizations; Census ><br>People > Demographics ><br>Birth Date                       |
|                                                | Numeric                                                                                                    | Calculated value =<br>immunization.doseDate5date<br>minus student.birthdate                                  |
| <b>PPV 6</b><br><i>immunization.code = PPV</i> | The number of days between<br>the student's birthdate and<br>the date of the sixth PPV dose<br>administered.   | Student > Health ><br>Immunizations; Census ><br>People > Demographics ><br>Birth Date                       |
|                                                | Numeric                                                                                                    | Calculated value =<br>immunization.doseDate6date<br>minus student.birthdate                                  |
| <b>PPV 7</b><br><i>immunization.code = PPV</i> | The number of days between<br>the student's birthdate and<br>the date of the seventh PPV<br>dose administered. | Student > Health ><br>Immunizations; Census ><br>People > Demographics ><br>Birth Date                       |
|                                                | Numeric                                                                                                    | Calculated value =<br>immunization.doseDate7date<br>minus student.birthdate                                  |
| <b>PPV 8</b><br><i>immunization.code = PPV</i> | The number of days between<br>the student's birthdate and<br>the date of the eighth PPV<br>dose administered.  | Student > Health ><br>Immunizations; Census ><br>People > Demographics ><br>Birth Date                       |
|                                                | Numeric                                                                                                    | Calculated value =<br>immunization.doseDate8date<br>minus student.birthdate                                  |

| Data Element                                           | Description                                                                                                    | Location                                                                                                    |
|--------------------------------------------------------|----------------------------------------------------------------------------------------------------|----------------------------------------------------------------------------------------------------|
| <b>PPV 9</b><br><i>immunization.code = PPV</i>         | The number of days between<br>the student's birthdate and<br>the date of the ninth PPV<br>dose administered.<br><i>Numeric</i>                                     | Student > Health ><br>Immunizations; Census ><br>People > Demographics ><br>Birth Date<br>Calculated value =<br>immunization.doseDate9date<br>minus student.birthdate                                                                                                    |
| <b>PPV 10</b><br><i>immunization.code</i> = <i>PPV</i> | The number of days between<br>the student's birthdate and<br>the date of the tenth PPV<br>dose administered.<br><i>Numeric</i>                                     | Student > Health ><br>Immunizations; Census ><br>People > Demographics ><br>Birth Date<br>Calculated value =<br>immunization.doseDate10date<br>minus student.birthdate                                                                                                    |
| PPV Exempt                                             | The name of the exemption<br>claimed for the PPV vaccine.<br><i>Alphanumeric</i>                                                                                   | Student > Health ><br>Immunizations<br>If immCpl.exemption is not<br>null and expired date <=<br>effective date, the<br>immCpl.stateexemption<br>description reports (i.e.<br>Personal, Religious, Medical,<br>or Lab Verified). If<br>immCpl.exemption is null,<br>'None' reports. |
| PPV In Process                                         | Reports 0 (zero).<br><i>Numeric</i>                                                                                                    | N/A                                                                                                    |
| Compliance                                             | Reports a value of 1 if the<br>student's immunization<br>compliance status for all<br>required grade/age level is<br>Compliant, No Requriement,<br>or In Progress. | Calculated                                                                                                    |

| Data Element                                                     | Description                                                                                                    | Location                                                                                                    |
|------------------------------------------------------------------|----------------------------------------------------------------------------------------------------|----------------------------------------------------------------------------------------------------|
| <b>HepD Two Dose Series</b><br><i>immunization.code = HepB-2</i> | Indicates if the student has<br>received two doses in the<br>Hepatitis B 2 dose series<br>vaccines.                               | Calculated = Reports 1 if<br>immunization.doseDate1date<br>of immunization.code = HEpB-<br>2 AND<br>immunization.dosesDate2date<br>of immunization.code = HepB-<br>2 are not null. Otherwise, 0<br>(zero) reports. |
| <b>DT 1</b> <i>immunization.code = DT</i>                        | The number of days between<br>the student's birthdate and<br>the date of the first DT dose<br>administered.<br><i>Numeric</i>     | Student > Health ><br>Immunizations; Census ><br>People > Demographics ><br>Birth Date<br>Calculated value =<br>immunization.doseDate1date<br>minus student.birthdate                                              |
| <b>DT 2</b><br><i>immunization.code = DT</i>                     | The number of days between<br>the student's birthdate and<br>the date of the second DT<br>dose administered.<br><i>Numeric</i>    | Student > Health ><br>Immunizations; Census ><br>People > Demographics ><br>Birth Date<br>Calculated value =<br>immunization.doseDate2date<br>minus student.birthdate                                              |
| <b>DT 3</b><br><i>immunization.code = DT</i>                     | The number of days between<br>the student's birthdate and<br>the date of the third DT dose<br>administered.<br><i>Numeric</i>     | Student > Health ><br>Immunizations; Census ><br>People > Demographics ><br>Birth Date<br>Calculated value =<br>immunization.doseDate3date<br>minus student.birthdate                                              |
| <b>DT 4</b><br><i>immunization.code = DT</i>                     | The number of days between<br>the student's birthdate and<br>the date of the first fourth<br>dose administered.<br><i>Numeric</i> | Student > Health ><br>Immunizations; Census ><br>People > Demographics ><br>Birth Date<br>Calculated value =<br>immunization.doseDate4date<br>minus student.birthdate                                              |

| Data Element                                 | Description                                                                                                    | Location                                                                               |
|----------------------------------------------|----------------------------------------------------------------------------------------------------|----------------------------------------------------------------------------------------|
| <b>DT 5</b><br><i>immunization.code = DT</i> | The number of days between<br>the student's birthdate and<br>the date of the first fifth dose<br>administered. | Student > Health ><br>Immunizations; Census ><br>People > Demographics ><br>Birth Date |
|                                              | Numeric                                                                                                    | Calculated value =<br>immunization.doseDate5date<br>minus student.birthdate            |
| <b>DT 6</b><br><i>immunization.code = DT</i> | The number of days between<br>the student's birthdate and<br>the date of the first sixth dose<br>administered. | Student > Health ><br>Immunizations; Census ><br>People > Demographics ><br>Birth Date |
|                                              | Numeric                                                                                                    | Calculated value =<br>immunization.doseDate6date<br>minus student.birthdate            |
| <b>DT 7</b><br><i>immunization.code = DT</i> | The number of days between<br>the student's birthdate and<br>the date of the seventh DT<br>dose administered.  | Student > Health ><br>Immunizations; Census ><br>People > Demographics ><br>Birth Date |
|                                              | Numeric                                                                                                    | Calculated value =<br>immunization.doseDate7date<br>minus student.birthdate            |
| <b>DT 8</b><br><i>immunization.code = DT</i> | The number of days between<br>the student's birthdate and<br>the date of the eighth DT<br>dose administered.   | Student > Health ><br>Immunizations; Census ><br>People > Demographics ><br>Birth Date |
|                                              | Numeric                                                                                                    | Calculated value =<br>immunization.doseDate8date<br>minus student.birthdate            |
| <b>DT 9</b><br><i>immunization.code = DT</i> | The number of days between<br>the student's birthdate and<br>the date of the ninth DT dose<br>administered.    | Student > Health ><br>Immunizations; Census ><br>People > Demographics ><br>Birth Date |
|                                              | Numeric                                                                                                    | Calculated value =<br>immunization.doseDate9date<br>minus student.birthdate            |

| Data Element                                  | Description                                                                                                  | Location                                                                               |
|-----------------------------------------------|----------------------------------------------------------------------------------------------------|----------------------------------------------------------------------------------------|
| <b>DT 10</b><br><i>immunization.code = DT</i> | The number of days between<br>the student's birthdate and<br>the date of the tenth DT dose<br>administered.  | Student > Health ><br>Immunizations; Census ><br>People > Demographics ><br>Birth Date |
|                                               | Numeric                                                                                                    | Calculated value =<br>immunization.doseDate10date<br>minus student.birthdate           |
| <b>Td 1</b><br><i>immunization.code = Td</i>  | The number of days between<br>the student's birthdate and<br>the date of the first Td dose<br>administered.  | Student > Health ><br>Immunizations; Census ><br>People > Demographics ><br>Birth Date |
|                                               | Numeric                                                                                                    | Calculated value =<br>immunization.doseDate1date<br>minus student.birthdate            |
| <b>Td 2</b><br><i>immunization.code = Td</i>  | The number of days between<br>the student's birthdate and<br>the date of the second Td<br>dose administered. | Student > Health ><br>Immunizations; Census ><br>People > Demographics ><br>Birth Date |
|                                               | Numeric                                                                                                    | Calculated value =<br>immunization.doseDate2date<br>minus student.birthdate            |
| <b>Td 3</b><br><i>immunization.code = Td</i>  | The number of days between<br>the student's birthdate and<br>the date of the third Td dose<br>administered.  | Student > Health ><br>Immunizations; Census ><br>People > Demographics ><br>Birth Date |
|                                               | Numeric                                                                                                    | Calculated value =<br>immunization.doseDate3date<br>minus student.birthdate            |
| <b>Td 4</b><br><i>immunization.code = Td</i>  | The number of days between<br>the student's birthdate and<br>the date of the fourth Td dose<br>administered. | Student > Health ><br>Immunizations; Census ><br>People > Demographics ><br>Birth Date |
|                                               | Numeric                                                                                                    | Calculated value =<br>immunization.doseDate4date<br>minus student.birthdate            |

| Data Element                                 | Description                                                                                                   | Location                                                                               |
|----------------------------------------------|----------------------------------------------------------------------------------------------------|----------------------------------------------------------------------------------------|
| <b>Td 5</b><br><i>immunization.code = Td</i> | The number of days between<br>the student's birthdate and<br>the date of the fifth Td dose<br>administered.   | Student > Health ><br>Immunizations; Census ><br>People > Demographics ><br>Birth Date |
|                                              | Numeric                                                                                                    | Calculated value =<br>immunization.doseDate5date<br>minus student.birthdate            |
| <b>Td 6</b><br><i>immunization.code = Td</i> | The number of days between<br>the student's birthdate and<br>the date of the sixth Td dose<br>administered.   | Student > Health ><br>Immunizations; Census ><br>People > Demographics ><br>Birth Date |
|                                              | Numeric                                                                                                    | Calculated value =<br>immunization.doseDate6date<br>minus student.birthdate            |
| <b>Td 7</b><br><i>immunization.code = Td</i> | The number of days between<br>the student's birthdate and<br>the date of the seventh Td<br>dose administered. | Student > Health ><br>Immunizations; Census ><br>People > Demographics ><br>Birth Date |
|                                              | Numeric                                                                                                    | Calculated value =<br>immunization.doseDate7date<br>minus student.birthdate            |
| <b>Td 8</b><br><i>immunization.code = Td</i> | The number of days between<br>the student's birthdate and<br>the date of the eighth Td<br>dose administered.  | Student > Health ><br>Immunizations; Census ><br>People > Demographics ><br>Birth Date |
|                                              | Numeric                                                                                                    | Calculated value =<br>immunization.doseDate8date<br>minus student.birthdate            |
| <b>Td 9</b><br><i>immunization.code = Td</i> | The number of days between<br>the student's birthdate and<br>the date of the ninth Td dose<br>administered.   | Student > Health ><br>Immunizations; Census ><br>People > Demographics ><br>Birth Date |
|                                              | Numeric                                                                                                    | Calculated value =<br>immunization.doseDate9date<br>minus student.birthdate            |

| Data Element                                           | Description                                                                                                    | Location                                                                                                    |
|--------------------------------------------------------|----------------------------------------------------------------------------------------------------|----------------------------------------------------------------------------------------------------|
| <b>Td 10</b><br><i>immunization.code = Td</i>          | The number of days between<br>the student's birthdate and<br>the date of the tenth Td dose<br>administered.<br><i>Numeric</i> | Student > Health ><br>Immunizations; Census ><br>People > Demographics ><br>Birth Date<br>Calculated value =<br>immunization.doseDate10date |
|                                                        |                                                                                                    | minus student.birthdate                                                                                                    |
| <b>Measles 1</b><br><i>immunization.code = Measles</i> | The number of days between<br>the student's birthdate and<br>the date of the first Measles<br>dose administered.              | Student > Health ><br>Immunizations; Census ><br>People > Demographics ><br>Birth Date                                                      |
|                                                        | Numeric                                                                                                    | Calculated value =<br>immunization.doseDate1date<br>minus student.birthdate                                                                 |
| <b>Measles 2</b><br><i>immunization.code = Measles</i> | The number of days between<br>the student's birthdate and<br>the date of the second<br>Measles dose administered.             | Student > Health ><br>Immunizations; Census ><br>People > Demographics ><br>Birth Date                                                      |
|                                                        | Numeric                                                                                                    | Calculated value =<br>immunization.doseDate2date<br>minus student.birthdate                                                                 |
| Measles 3<br>immunization.code = Measles               | The number of days between<br>the student's birthdate and<br>the date of the third Measles<br>dose administered.              | Student > Health ><br>Immunizations; Census ><br>People > Demographics ><br>Birth Date                                                      |
|                                                        | Numeric                                                                                                    | Calculated value =<br>immunization.doseDate3date<br>minus student.birthdate                                                                 |
| Measles 4<br>immunization.code = Measles               | The number of days between<br>the student's birthdate and<br>the date of the fourth Measles<br>dose administered.             | Student > Health ><br>Immunizations; Census ><br>People > Demographics ><br>Birth Date                                                      |
|                                                        | Numeric                                                                                                    | Calculated value =<br>immunization.doseDate4date<br>minus student.birthdate                                                                 |

| Data Element                                           | Description                                                                                                    | Location                                                                                                    |
|--------------------------------------------------------|----------------------------------------------------------------------------------------------------|----------------------------------------------------------------------------------------------------|
| <b>Measles 5</b><br><i>immunization.code = Measles</i> | The number of days between<br>the student's birthdate and<br>the date of the fifth Measles<br>dose administered.<br><i>Numeric</i> | Student > Health ><br>Immunizations; Census ><br>People > Demographics ><br>Birth Date<br>Calculated value = |
|                                                        |                                                                                                    | immunization.doseDate5date<br>minus student.birthdate                                                        |
| <b>Measles 6</b><br><i>immunization.code = Measles</i> | The number of days between<br>the student's birthdate and<br>the date of the sixth Measles<br>dose administered.                   | Student > Health ><br>Immunizations; Census ><br>People > Demographics ><br>Birth Date                       |
|                                                        | Numeric                                                                                                    | Calculated value =<br>immunization.doseDat60date<br>minus student.birthdate                                  |
| <b>Measles 7</b><br><i>immunization.code = Measles</i> | The number of days between<br>the student's birthdate and<br>the date of the seventh<br>Measles dose administered.                 | Student > Health ><br>Immunizations; Census ><br>People > Demographics ><br>Birth Date                       |
|                                                        | Numeric                                                                                                    | Calculated value =<br>immunization.doseDate7date<br>minus student.birthdate                                  |
| <b>Measles 8</b><br><i>immunization.code = Measles</i> | The number of days between<br>the student's birthdate and<br>the date of the eighth<br>Measles dose administered.                  | Student > Health ><br>Immunizations; Census ><br>People > Demographics ><br>Birth Date                       |
|                                                        | Numeric                                                                                                    | Calculated value =<br>immunization.doseDate8date<br>minus student.birthdate                                  |
| Measles 9<br>immunization.code = Measles               | The number of days between<br>the student's birthdate and<br>the date of the ninth Measles<br>dose administered.                   | Student > Health ><br>Immunizations; Census ><br>People > Demographics ><br>Birth Date                       |
|                                                        | Numeric                                                                                                    | Calculated value =<br>immunization.doseDate9date<br>minus student.birthdate                                  |

| Data Element                                            | Location                                                                                                    |                                                                                        |
|---------------------------------------------------------|----------------------------------------------------------------------------------------------------|----------------------------------------------------------------------------------------|
| <b>Measles 10</b><br><i>immunization.code = Measles</i> | The number of days between<br>the student's birthdate and<br>the date of the tenth Measles<br>dose administered. | Student > Health ><br>Immunizations; Census ><br>People > Demographics ><br>Birth Date |
|                                                         | Numeric                                                                                                    | Calculated value =<br>immunization.doseDate10date<br>minus student.birthdate           |
| Mumps 1<br><i>immunization.code = Mumps</i>             | The number of days between<br>the student's birthdate and<br>the date of the first Mumps<br>dose administered.   | Student > Health ><br>Immunizations; Census ><br>People > Demographics ><br>Birth Date |
|                                                         | Numeric                                                                                                    | Calculated value =<br>immunization.doseDate1date<br>minus student.birthdate            |
| <b>Mumps 2</b><br><i>immunization.code = Mumps</i>      | The number of days between<br>the student's birthdate and<br>the date of the second<br>Mumps dose administered.  | Student > Health ><br>Immunizations; Census ><br>People > Demographics ><br>Birth Date |
|                                                         | Numeric                                                                                                    | Calculated value =<br>immunization.doseDate2date<br>minus student.birthdate            |
| Mumps 3<br>immunization.code = Mumps                    | The number of days between<br>the student's birthdate and<br>the date of the third Mumps<br>dose administered.   | Student > Health ><br>Immunizations; Census ><br>People > Demographics ><br>Birth Date |
|                                                         | Numeric                                                                                                    | Calculated value =<br>immunization.doseDate3date<br>minus student.birthdate            |
| Mumps 4<br><i>immunization.code = Mumps</i>             | The number of days between<br>the student's birthdate and<br>the date of the fourth Mumps<br>dose administered.  | Student > Health ><br>Immunizations; Census ><br>People > Demographics ><br>Birth Date |
|                                                         | Numeric                                                                                                    | Calculated value =<br>immunization.doseDate4date<br>minus student.birthdate            |

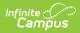

| Data Element                                       | Description                                                                                                    | Location                                                                               |
|----------------------------------------------------|----------------------------------------------------------------------------------------------------|----------------------------------------------------------------------------------------|
| Mumps 5<br>immunization.code = Mumps               | The number of days between<br>the student's birthdate and<br>the date of the fifth Mumps<br>dose administered.   | Student > Health ><br>Immunizations; Census ><br>People > Demographics ><br>Birth Date |
|                                                    | Numeric                                                                                                    | Calculated value =<br>immunization.doseDate5date<br>minus student.birthdate            |
| <b>Mumps 6</b><br><i>immunization.code = Mumps</i> | The number of days between<br>the student's birthdate and<br>the date of the sixth Mumps<br>dose administered.   | Student > Health ><br>Immunizations; Census ><br>People > Demographics ><br>Birth Date |
|                                                    | Numeric                                                                                                    | Calculated value =<br>immunization.doseDate6date<br>minus student.birthdate            |
| <b>Mumps 7</b><br><i>immunization.code = Mumps</i> | The number of days between<br>the student's birthdate and<br>the date of the seventh<br>Mumps dose administered. | Student > Health ><br>Immunizations; Census ><br>People > Demographics ><br>Birth Date |
|                                                    | Numeric                                                                                                    | Calculated value =<br>immunization.doseDate7date<br>minus student.birthdate            |
| Mumps 8<br>immunization.code = Mumps               | The number of days between<br>the student's birthdate and<br>the date of the eighth Mumps<br>dose administered.  | Student > Health ><br>Immunizations; Census ><br>People > Demographics ><br>Birth Date |
|                                                    | Numeric                                                                                                    | Calculated value =<br>immunization.doseDate8date<br>minus student.birthdate            |
| Mumps 9<br>immunization.code = Mumps               | The number of days between<br>the student's birthdate and<br>the date of the ninth Mumps<br>dose administered.   | Student > Health ><br>Immunizations; Census ><br>People > Demographics ><br>Birth Date |
|                                                    | Numeric                                                                                                    | Calculated value =<br>immunization.doseDate9date<br>minus student.birthdate            |

| Data Element                                           | Description                                                                                                    | Location                                                                                                    |
|--------------------------------------------------------|----------------------------------------------------------------------------------------------------|----------------------------------------------------------------------------------------------------|
| <b>Mumps 10</b><br><i>immunization.code = Mumps</i>    | The number of days between<br>the student's birthdate and<br>the date of the tenth Mumps<br>dose administered.<br><i>Numeric</i> | Student > Health ><br>Immunizations; Census ><br>People > Demographics ><br>Birth Date<br>Calculated value =<br>immunization.doseDate10date |
|                                                        |                                                                                                    | minus student.birthdate                                                                                                    |
| <b>Rubella 1</b><br><i>immunization.code = Rubella</i> | The number of days between<br>the student's birthdate and<br>the date of the first Rubella<br>dose administered.                 | Student > Health ><br>Immunizations; Census ><br>People > Demographics ><br>Birth Date                                                      |
|                                                        | Numeric                                                                                                    | Calculated value =<br>immunization.doseDate1date<br>minus student.birthdate                                                                 |
| <b>Rubella 2</b><br><i>immunization.code = Rubella</i> | The number of days between<br>the student's birthdate and<br>the date of the second<br>Rubella dose administered.                | Student > Health ><br>Immunizations; Census ><br>People > Demographics ><br>Birth Date                                                      |
|                                                        | Numeric                                                                                                    | Calculated value =<br>immunization.doseDate2date<br>minus student.birthdate                                                                 |
| <b>Rubella 3</b><br><i>immunization.code = Rubella</i> | The number of days between<br>the student's birthdate and<br>the date of the third Rubella<br>dose administered.                 | Student > Health ><br>Immunizations; Census ><br>People > Demographics ><br>Birth Date                                                      |
|                                                        | Numeric                                                                                                    | Calculated value =<br>immunization.doseDate3date<br>minus student.birthdate                                                                 |
| <b>Rubella 4</b><br><i>immunization.code = Rubella</i> | The number of days between<br>the student's birthdate and<br>the date of the fourth Rubella<br>dose administered.                | Student > Health ><br>Immunizations; Census ><br>People > Demographics ><br>Birth Date                                                      |
|                                                        | Numeric                                                                                                    | Calculated value =<br>immunization.doseDate4date<br>minus student.birthdate                                                                 |

| Data Element                                           | Description                                                                                                    | Location                                                                                                    |
|--------------------------------------------------------|----------------------------------------------------------------------------------------------------|----------------------------------------------------------------------------------------------------|
| <b>Rubella 5</b><br><i>immunization.code = Rubella</i> | The number of days between<br>the student's birthdate and<br>the date of the fifth Rubella<br>dose administered.   | Student > Health ><br>Immunizations; Census ><br>People > Demographics ><br>Birth Date<br>Calculated value = |
|                                                        | Numeric                                                                                                    | immunization.doseDate5date<br>minus student.birthdate                                                        |
| <b>Rubella 6</b><br><i>immunization.code = Rubella</i> | The number of days between<br>the student's birthdate and<br>the date of the sixth Rubella<br>dose administered.   | Student > Health ><br>Immunizations; Census ><br>People > Demographics ><br>Birth Date                       |
|                                                        | Numeric                                                                                                    | Calculated value =<br>immunization.doseDate6date<br>minus student.birthdate                                  |
| <b>Rubella 7</b><br><i>immunization.code = Rubella</i> | The number of days between<br>the student's birthdate and<br>the date of the seventh<br>Rubella dose administered. | Student > Health ><br>Immunizations; Census ><br>People > Demographics ><br>Birth Date                       |
|                                                        | Numeric                                                                                                    | Calculated value =<br>immunization.doseDate7date<br>minus student.birthdate                                  |
| <b>Rubella 8</b><br><i>immunization.code = Rubella</i> | The number of days between<br>the student's birthdate and<br>the date of the eighth Rubella<br>dose administered.  | Student > Health ><br>Immunizations; Census ><br>People > Demographics ><br>Birth Date                       |
|                                                        | Numeric                                                                                                    | Calculated value =<br>immunization.doseDate8date<br>minus student.birthdate                                  |
| <b>Rubella 9</b><br><i>immunization.code = Rubella</i> | The number of days between<br>the student's birthdate and<br>the date of the ninth Rubella<br>dose administered.   | Student > Health ><br>Immunizations; Census ><br>People > Demographics ><br>Birth Date                       |
|                                                        | Numeric                                                                                                    | Calculated value =<br>immunization.doseDate9date<br>minus student.birthdate                                  |

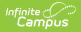

| Data Element                                            | Description                                                                                                    | Location                                                                               |
|---------------------------------------------------------|----------------------------------------------------------------------------------------------------|----------------------------------------------------------------------------------------|
| <b>Rubella 10</b><br><i>immunization.code = Rubella</i> | The number of days between<br>the student's birthdate and<br>the date of the tenth Rubella<br>dose administered. | Student > Health ><br>Immunizations; Census ><br>People > Demographics ><br>Birth Date |
|                                                         | Numeric                                                                                                    | Calculated value =<br>immunization.doseDate10date<br>minus student.birthdate           |

# **Report Examples**

CO\_Digital\_Upload\_K12\_Adams\_HOPKN\_PreSchool\_20-21 - Notepad

File Edit Format View Help ADAMS||Hopkins Elementary School|7171 S Pennsylvania St|244|1|80122|2021-07-21 12:07:44|1 ADAMS||Hopkins Elementary School|7171 S Pennsylvania St|244|1|80122|2021-07-21 12:07:44|1 ADAMS||Hopkins Elementary School|7171 S Pennsylvania St|244|1|80122|2021-07-21 12:07:44|1 ADAMS||Hopkins Elementary School|7171 S Pennsylvania St|244|1|80122|2021-07-21 12:07:44|1

State Upload Format

| PrekCO I | PrekCO Digital Upload Records:19 |                       |                           |               |                 |                 |                        |    |
|----------|----------------------------------|-----------------------|---------------------------|---------------|-----------------|-----------------|------------------------|----|
| County   | School_Code                      | School_Name           | School_Address            | School_CityID | School_CountyID | School_ZIP_CODE | Date_Created           | St |
| ADAMS    |                                  |                       | 7171 S<br>Pennsylvania St | 244           | 1               | 180122          | 2021-07-21<br>12:07:51 | 13 |
| ADAMS    |                                  |                       | 7171 S<br>Pennsylvania St | 244           | 1               | 180122          | 2021-07-21<br>12:07:51 | 19 |
| ADAMS    |                                  | Hopkins<br>Elementary | 7171 S                    | 244           | 1               | 190122          | 2021-07-21             | 19 |

#### HTML Format

|   | Α      | В          | С         | D          | E         | F         | G         | Н               |        |
|---|--------|------------|-----------|------------|-----------|-----------|-----------|-----------------|--------|
| 1 | County | School_Coo | School_Na | School_Ac  | School_Ci | School_Co | School_ZI | Date_Created    | Studer |
| 2 | ADAMS  | 123455     | Hopkins E | 7171 S Per | 244       | 1         | 80122     | 7/21/2021 12:07 | 13     |
| 3 | ADAMS  | 123455     | Hopkins E | 7171 S Per | 244       | 1         | 80122     | 7/21/2021 12:07 | 19     |
| 4 | ADAMS  | 123455     | Hopkins E | 7171 S Per | 244       | 1         | 80122     | 7/21/2021 12:07 | 19     |
| 5 | ADAMS  | 123455     | Hopkins E | 7171 S Per | 244       | 1         | 80122     | 7/21/2021 12:07 | 19     |
| 6 | ADAMS  | 123455     | Hopkins E | 7171 S Per | 244       | 1         | 80122     | 7/21/2021 12:07 | 19     |
| 7 | ADAMS  | 123455     | Hopkins E | 7171 S Per | 244       | 1         | 80122     | 7/21/2021 12:07 | 20     |

CSV Format